# **Ajout et modif pour udisks avec openbox**

- Objet : permettre d'utiliser udisks
- Niveau requis : [débutant,](http://debian-facile.org/tag:debutant?do=showtag&tag=d%C3%A9butant) [avisé](http://debian-facile.org/tag:avise?do=showtag&tag=avis%C3%A9)
- Commentaires : pour un openbox pur
- Débutant, à savoir : [Utiliser GNU/Linux en ligne de commande, tout commence là !.](http://debian-facile.org/doc:systeme:commandes:le_debianiste_qui_papillonne)  $\ddot{\mathbf{\Theta}}$

### **Introduction**

Pour ceux qui utilisent openbox sans l'alourdir, et qui ne disposent donc pas d'agent authentificateur.

### **Installation**

Paquets hors du commun requis : consolekit, polkit, udisks (ben oui, sinon c'pas la peine…)

## **Modif et création de fichiers**

Ajout ou modif dans le fichier d'init de la session (chez phlinux  $> \sim$ ./xinitrc):

```
exec ck-launch-session openbox-session
```
Ajouter une règle polkit. Par exemple en créant /etc/polkit-1/localauthority/50-local.d/10-mount.pkla

```
[Local Users]
Identity=unix-group:plugdev
Action=org.freedesktop.udisks.*
ResultAny=yes
ResultInactive=no
ResultActive=yes
```
A noter que l'on peut choisir un autre groupe que plugdev (mais de toute façon il faut ajouter le user au groupe choisi).

En outre à la place ce peut être:

Identity=unix-user:mon\_user

From: <http://debian-facile.org/> - **Documentation - Wiki**

Permanent link: **<http://debian-facile.org/utilisateurs:phlinux:tutos:udisks-avec-openbox>**

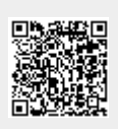

Last update: **02/01/2016 18:44**